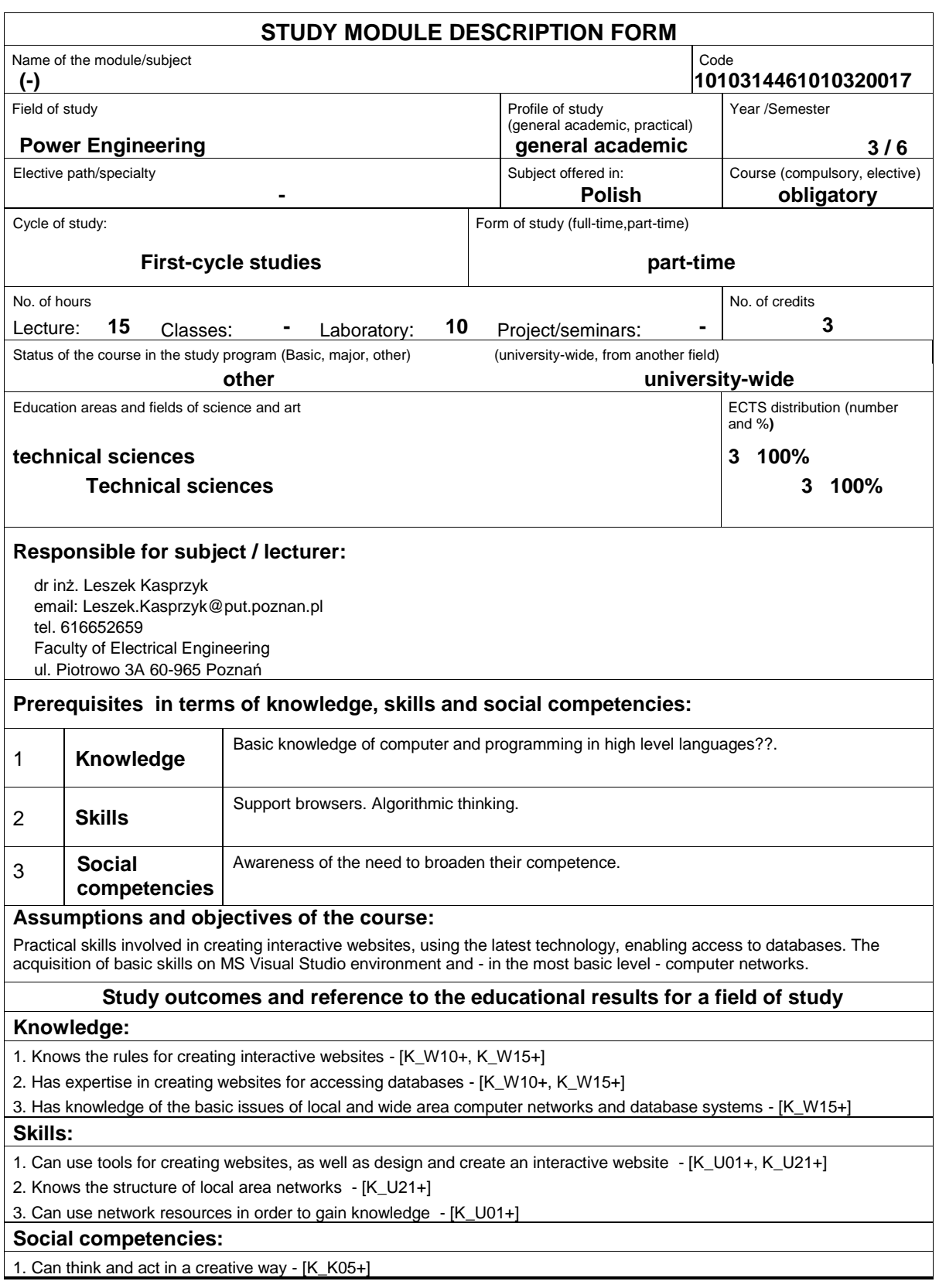

# **Assessment methods of study outcomes**

Lecture:

- Assess the knowledge and skills listed on the completion of a written,
- Continuous evaluation for each course (rewarding activity).

Laboratory:

- The final test and favoring knowledge necessary for the accomplishment of problems in the area of laboratory tasks,
- Continuous evaluation for each course rewarding gain skills they met the principles and methods
- Assessment of knowledge and skills related to the implementation of the tasks your practice.

Get extra points for the activity in the classroom, and in particular for:

- A discussion of additional aspects of the processed issues;
- The effectiveness of the application of the knowledge gained during solving the given problem;
- Ability to work within a team practice performing the task detailed in the laboratory;
- Comments related to the improvement of teaching materials;
- Developed aesthetic care tasks;

### **Course description**

Essential issues concerning creating websites, applications being used to create websites.

Language of flags (HTML), cascading style sheet (CSS), expansible tongues XML. connecting the technology the HTML and CSS. script language Script Java. Join of web pages with documents the XML and the Script Java. Publishing the website online.

Bases of the ASP.NET technology. Environment Web Express Edition Developer, creating websites with applying the ASP.NET technology. Cooperation of web pages with databases.

Bases of computer networks - topologies, technologies, plug-in devices, communication protocols, IP addressing.

Actualization 2017:

Basics of AutoCAD

### **Basic bibliography:**

- 1. Steven M. Schafer, HTML, XHTML i CSS. Biblia, Wydanie V, Helion, 2012
- 2. Rafał Strychalski. Javascript i php dla pasjonatów, Wydawnictwo Nakom, 2012
- 3. Connolly R. ASP.NET 2.0. Projektowanie aplikacji internetowych,Helion, Gliwice, 2008
- 4. Tanenbaum A. S. Sieci komputerowe, Helion, Gliwice, 2004

### **Additional bibliography:**

1. Jahołkowski T., Matulewski J. Technologie ASP.NET i ADO.NET w Visual Web Developer, Helion, Gliwice, 2007

- 2. Mark Sportack, Sieci komputerowe : księga eksperta, Helion, 2004
- 3. Comer D. E. Sieci komputerowe TCP/IP, WNT

## **Result of average student's workload**

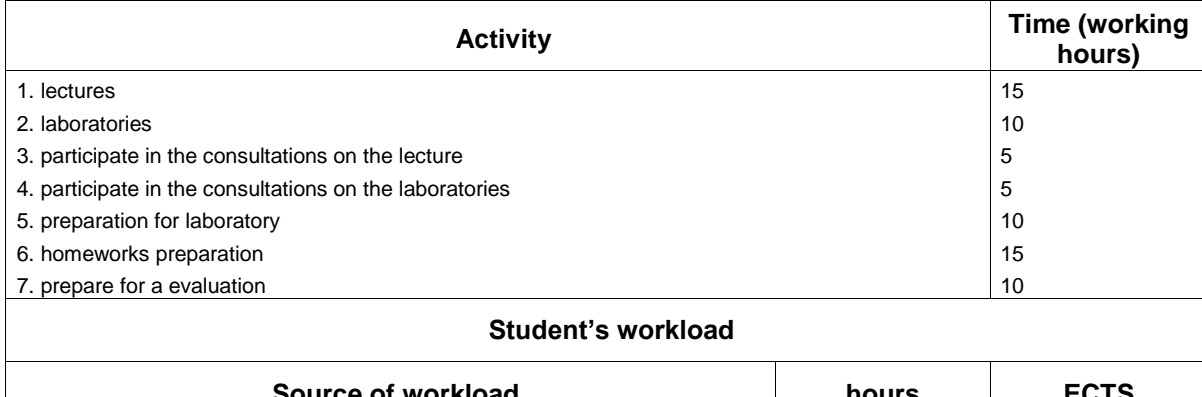

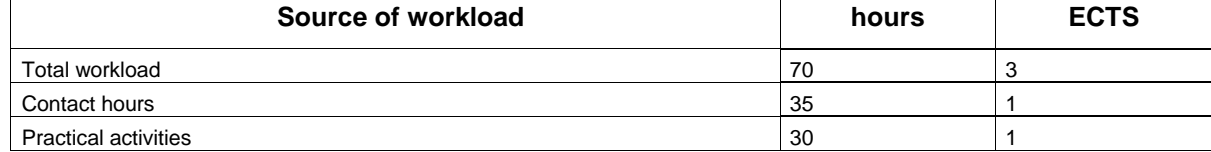